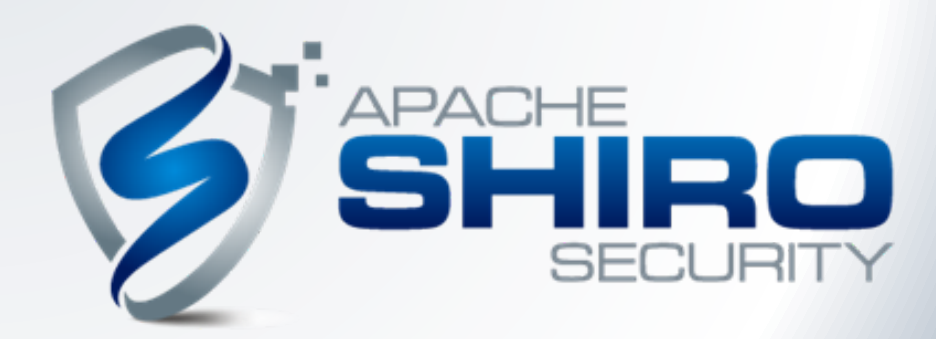

#### **Simple Application Security**

Les Hazlewood Apache Shiro Project Chair CTO, Stormpath, stormpath.com

# **Conduction**

- Identity Management and Access Control API
- Security for *your* applications
- · User security workflows
- Security best practices
- Developer tools, SDKs, libraries

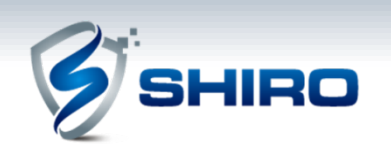

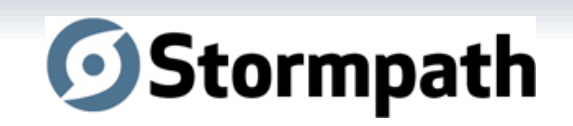

### **What is Apache Shiro?**

- Application security framework
- ASF TLP http://shiro.apache.org
- Quick and Easy
- Simplifies Security

Dec 2010 Aug 2012 DOWNLOADS

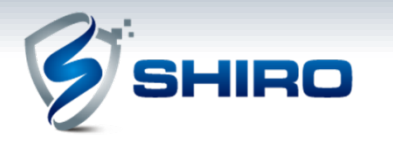

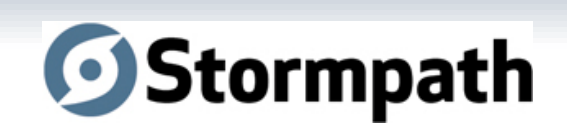

**APACHE**<br>SHIRO

300K

### **Agenda**

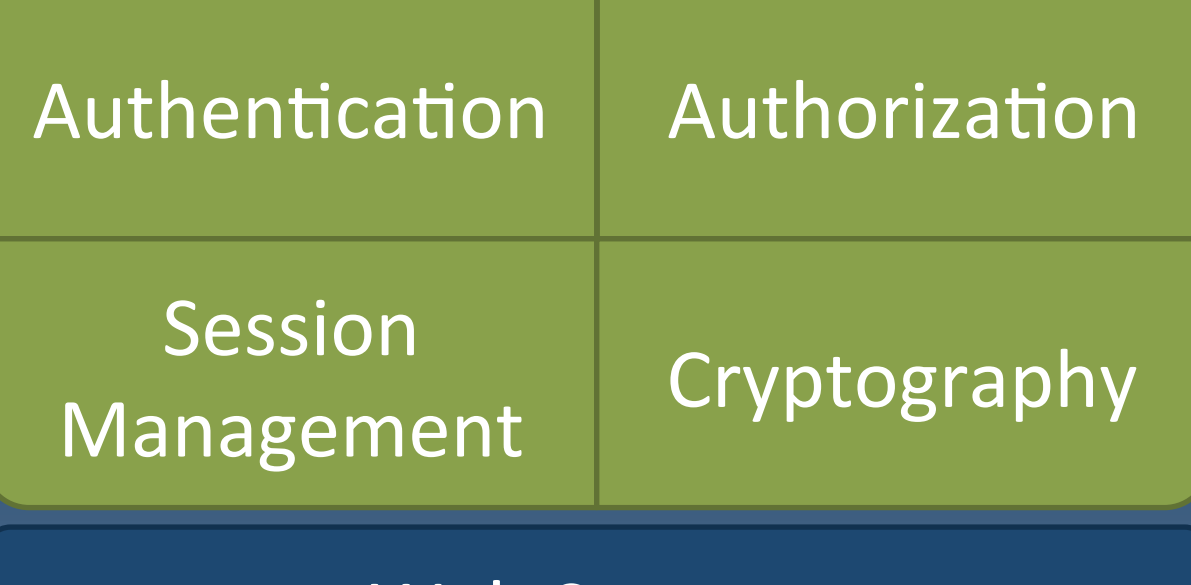

Web Support

**Auxiliary Features** 

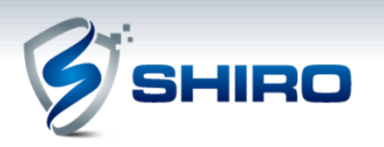

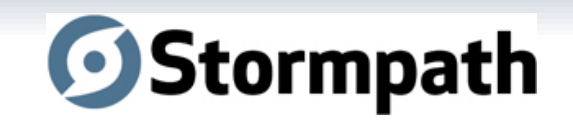

### **Quick Terminology**

• **Subject** – Security-specific user 'view'

• **Principals** – Subject's identifying attributes

• **Credentials** – Secret values that verify identity

• **Realm** – Security-specific DAO

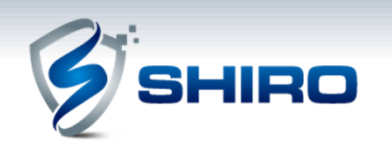

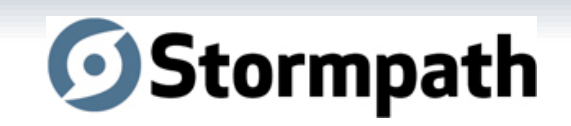

### **Authentication**

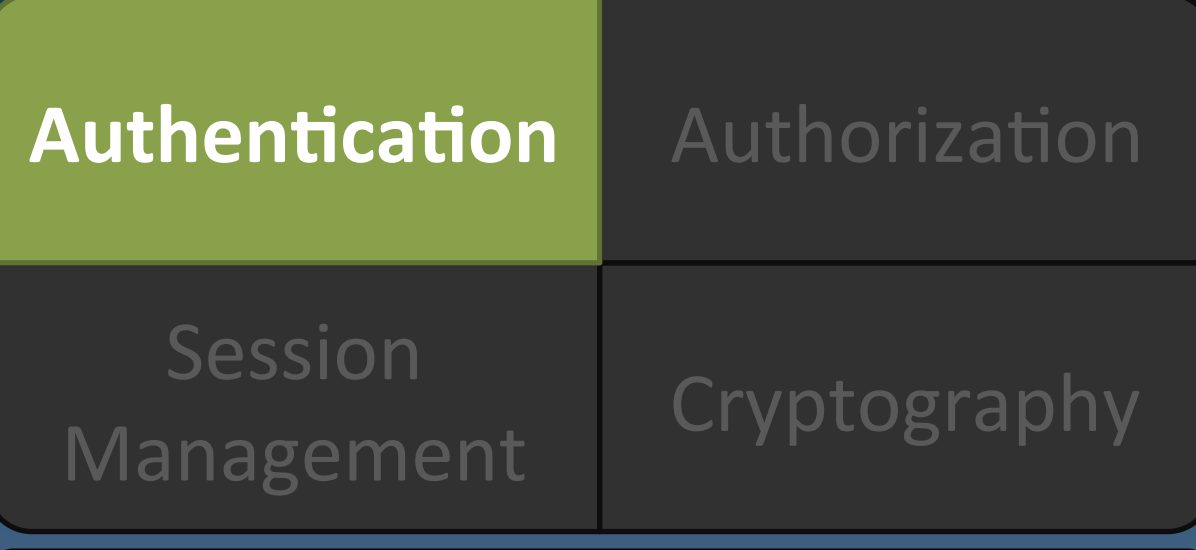

Web Support

**Auxiliary Features** 

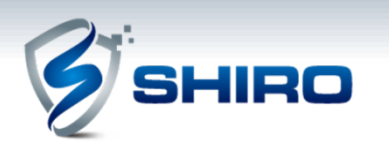

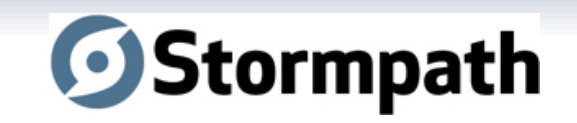

### **Authentication Defined**

Identity verification:

Proving a user is who he says he is

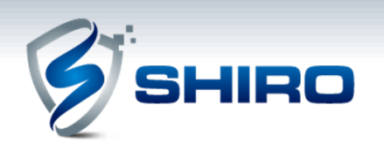

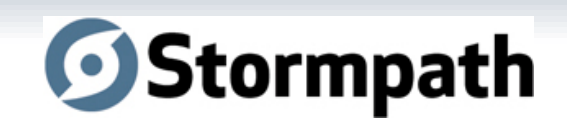

### **Shiro Authentication Features**

- Subject-based (current user)
- Single method call
- Rich Exception Hierarchy
- Remember Me' built in
- Event listeners

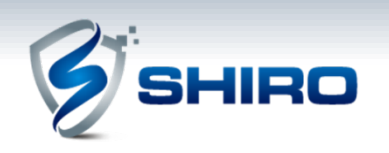

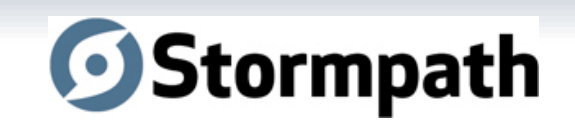

### **How to Authenticate with Shiro**

#### **Steps**

- 1. Collect principals & credentials
- 2. Submit to Authentication System
- 3. Allow, retry, or block access

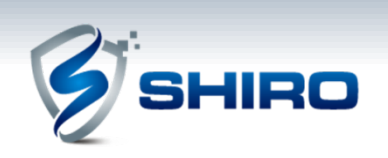

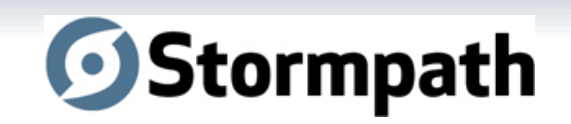

#### **Step 1: Collecting Principals & Credentials**

UsernamePasswordToken token = new UsernamePasswordToken(username, password);

//"Remember Me" built-in:

token.setRememberMe(true);

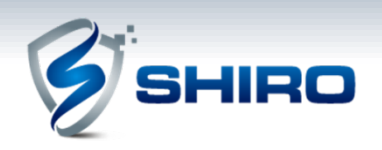

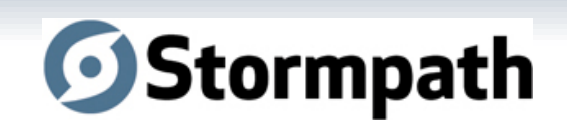

**Step 2: Submission** 

### Subject currentUser = SecurityUtils.getSubject();

#### currentUser.login(token);

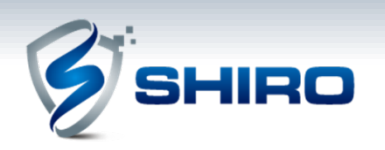

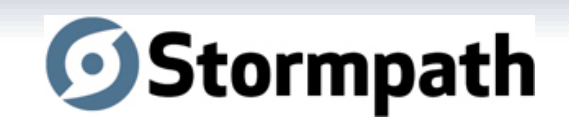

#### **Step 3: Grant Access or Handle Failure**

```
try {
```

```
 currentUser.login(token);
```
- catch (UnknownAccountException uae ) { ...
- catch (IncorrectCredentialsException ice { ...
- catch ( LockedAccountException lae ) { ...
- catch ( ExcessiveAttemptsException eae ) { ... ... catch your own ...
- } catch ( AuthenticationException ae ) { //unexpected error?

//No problems, show authenticated view...

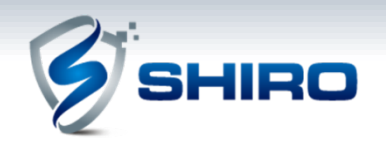

}

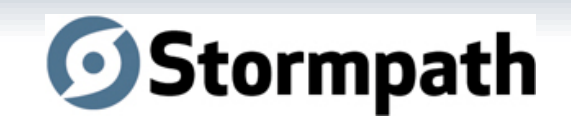

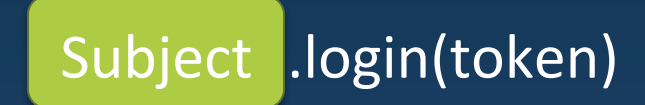

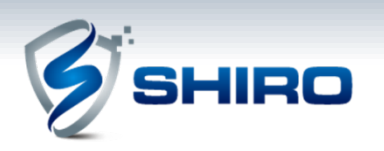

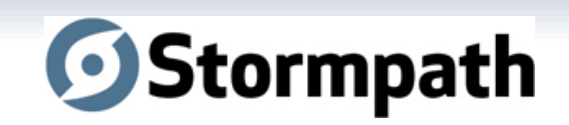

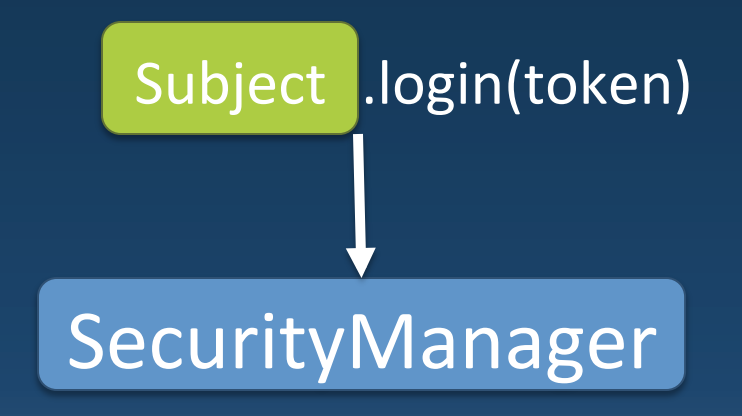

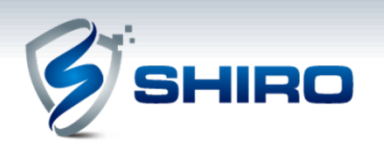

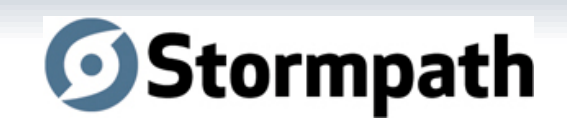

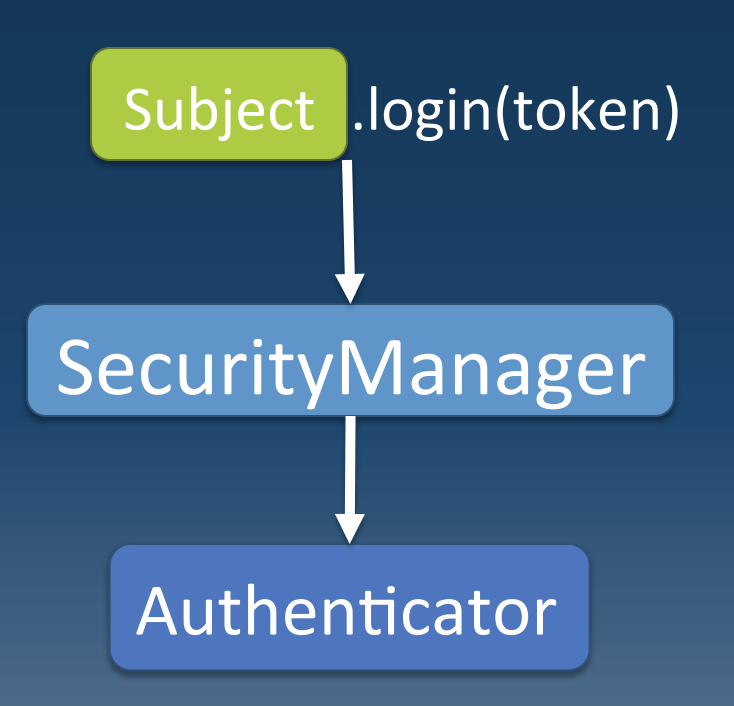

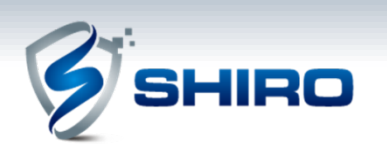

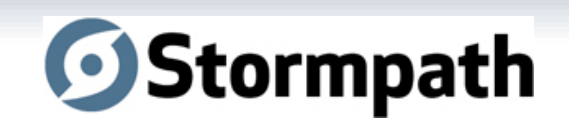

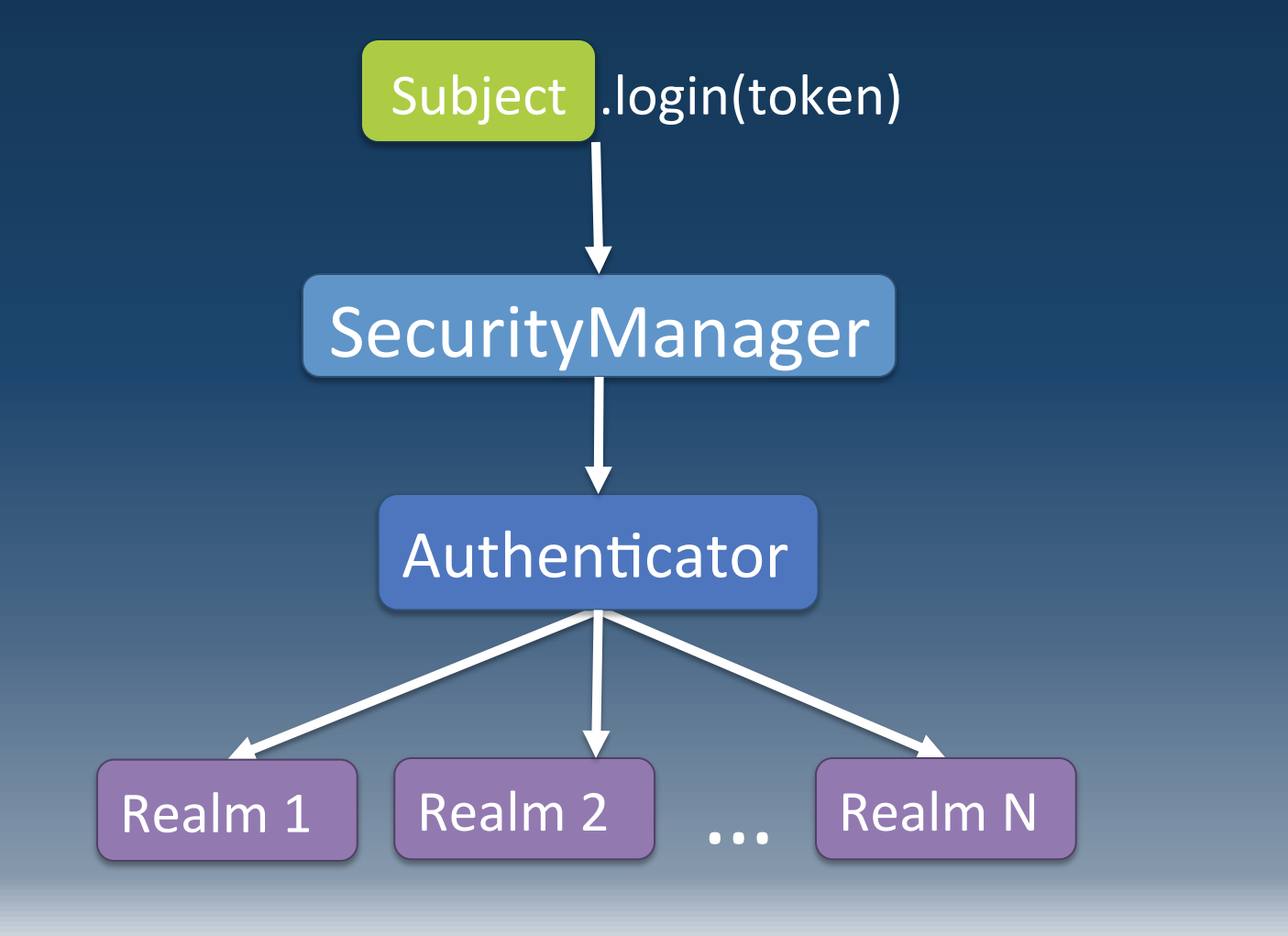

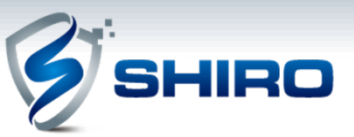

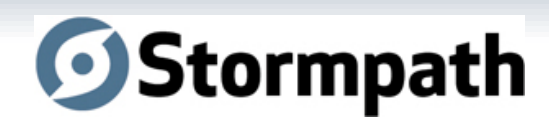

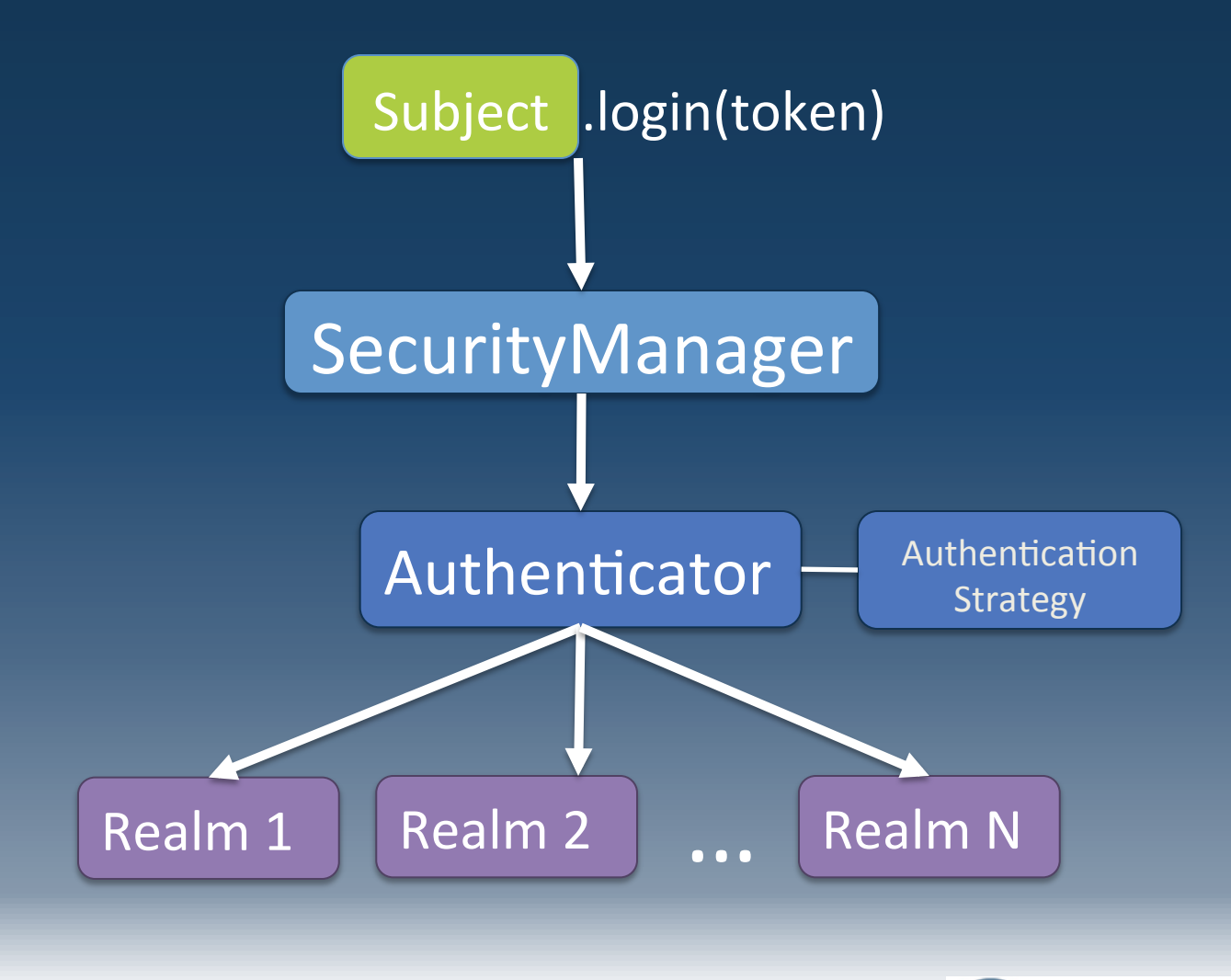

Stormpath

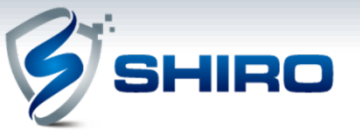

### **Authorization**

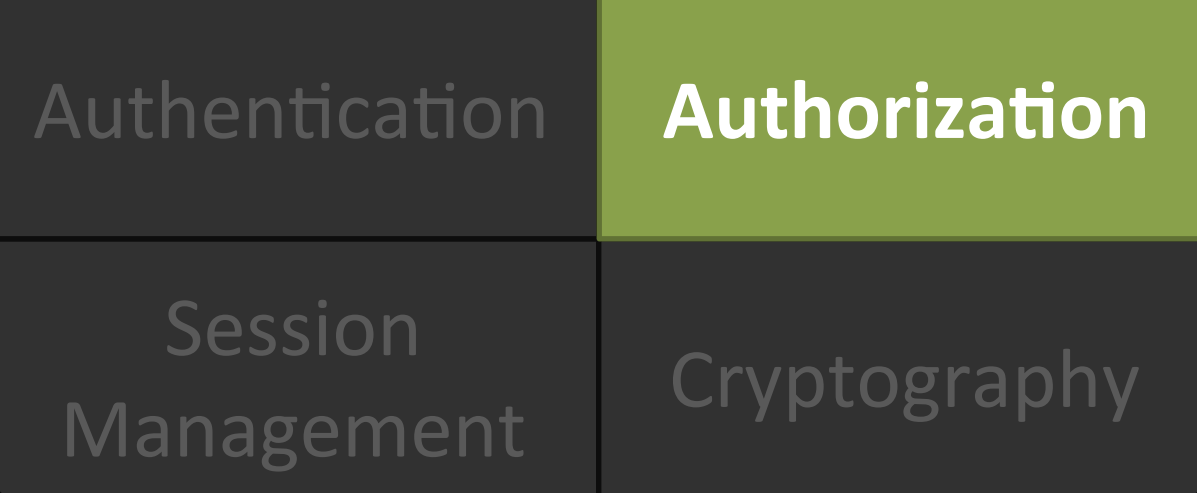

Web Support

**Auxiliary Features** 

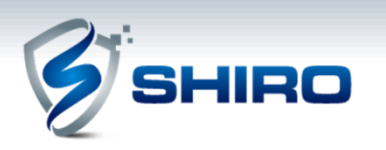

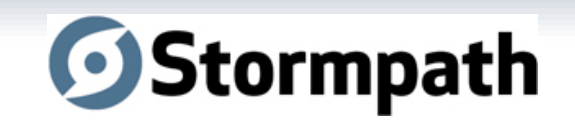

### **Authorization Defined**

Process of determining "who can do what" **AKA Access Control** 

**Elements of Authorization** 

- Permissions
- Roles
- Users

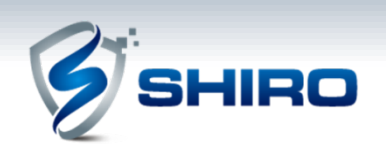

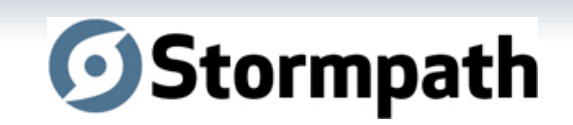

### **Permissions Defined**

- Most atomic security element
- Describes resource *types* and their behavior
- The "what" of an application
- Does not define "who"
- AKA "rights"

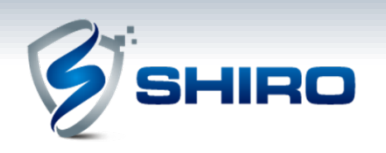

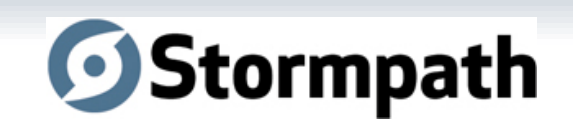

### **Roles Defined**

- Implicit or Explicit construct
- Implicit: Name only
- Explicit: A named collection of Permissions Allows behavior aggregation
	- Enables dynamic (runtime) alteration of user abilities.

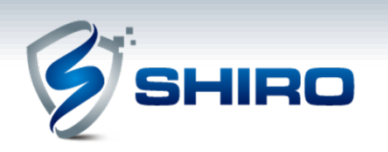

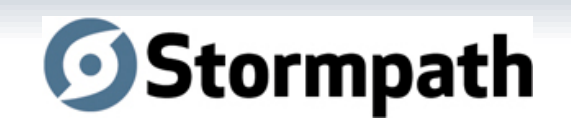

### **Users Defined**

• The "who" of the application

• What each user can do is defined by their association with Roles or Permissions

**Example:** User's roles imply PrinterPermission

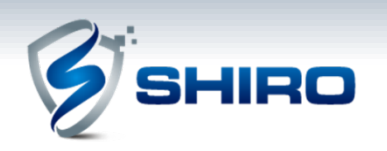

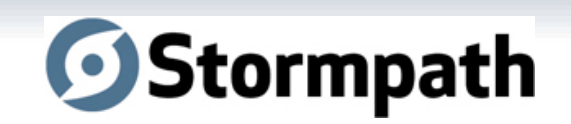

### **Authorization Features**

- Subject-centric (current user)
- Checks based on roles or permissions
- Powerful out-of-the-box WildcardPermission
- Any data model Realms decide

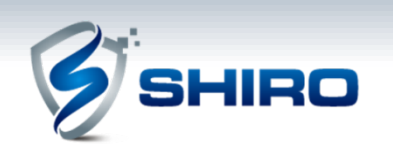

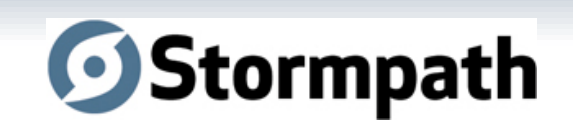

### **How to Authorize with Shiro**

Multiple means of checking access control:

- Programmatically
- JDK 1.5 annotations & AOP
- JSP/GSP/JSF\* TagLibs (web support)

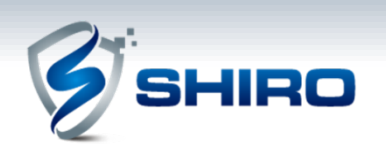

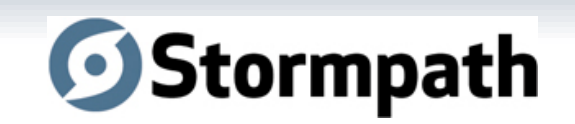

### **Programmatic Authorization Role Check**

//get the current Subject Subject currentUser = SecurityUtils.getSubject();

if (currentUser.hasRole("administrator")) { //show the 'delete user' button' } else { //don't show the button?) 1 }

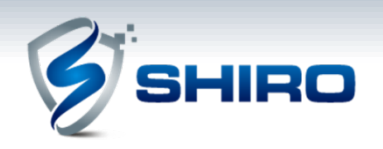

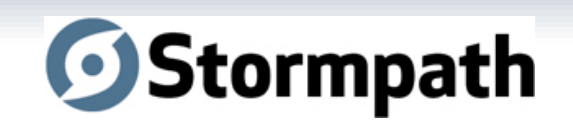

**Programmatic Authorization** Permission Check 

Subject currentUser = SecurityUtils.getSubject();

```
Permission deleteUser = 
new UserPermission("jsmith","delete");
```
If (currentUser.isPermitted(deleteUser)) { //show the 'delete user' button } else { //don't show the button?

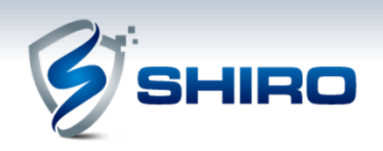

}

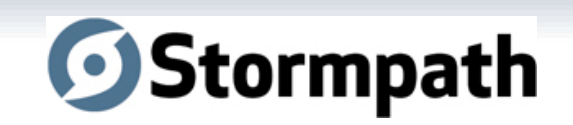

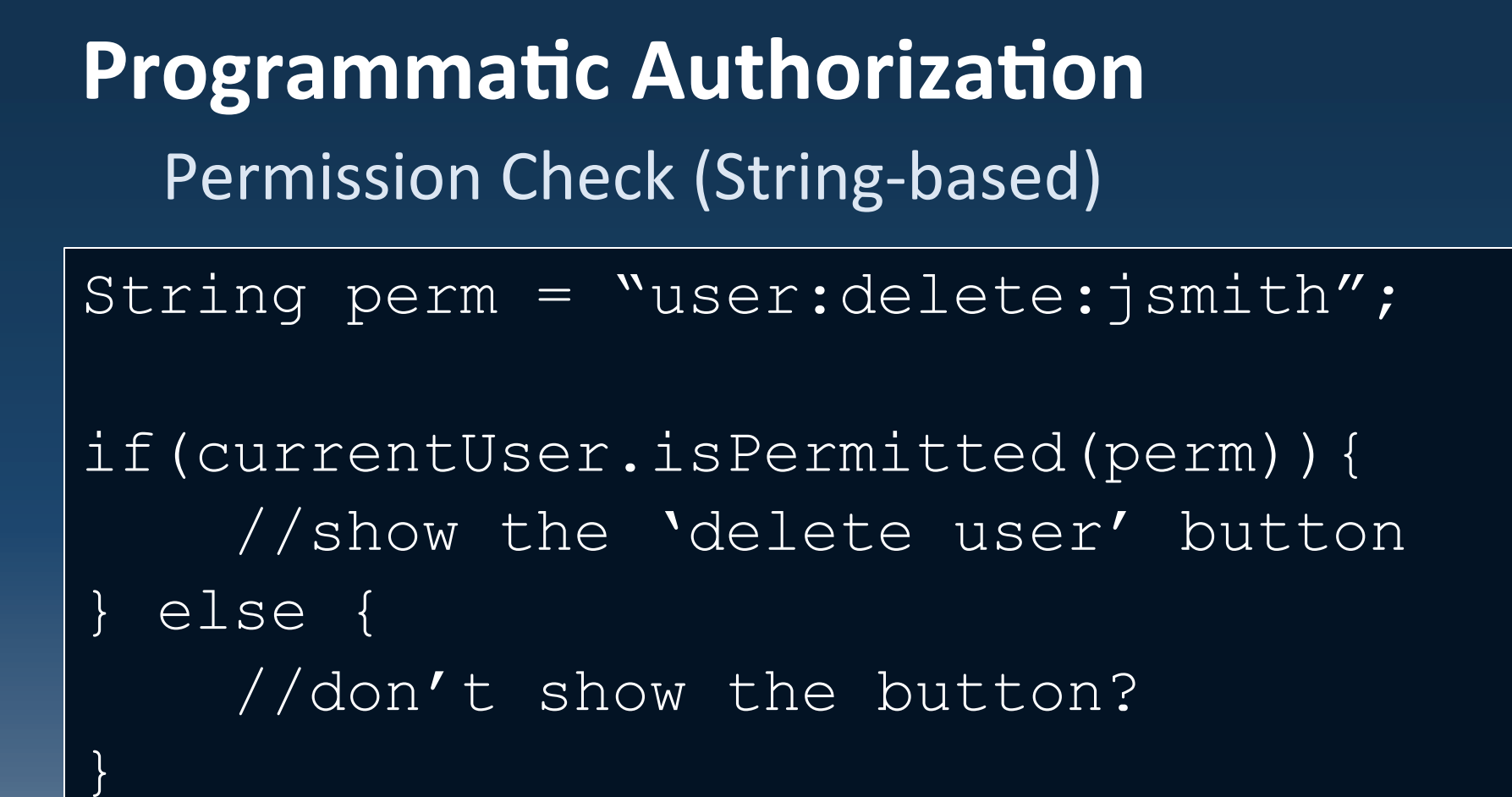

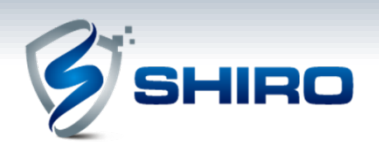

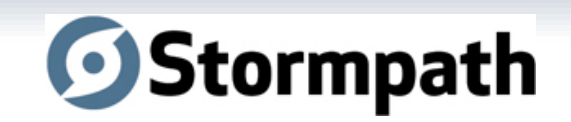

## **Annotation Authorization** @RequiresRoles( "teller" ) public void openAccount (Account a) { //do something in here that //only a 'teller' should do } **Role Check**

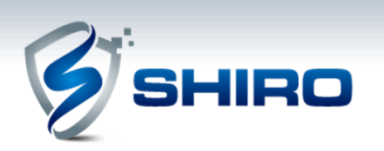

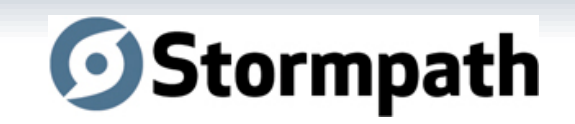

### **Annotation Authorization**

#### Permission Check

@RequiresPermissions("account:create") public void openAccount(Account a) { //create the account

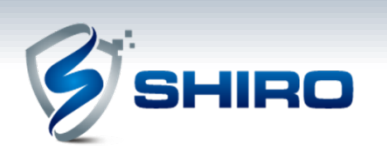

}

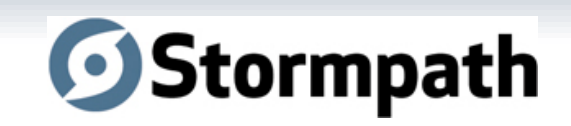

### **Enterprise Session Management**

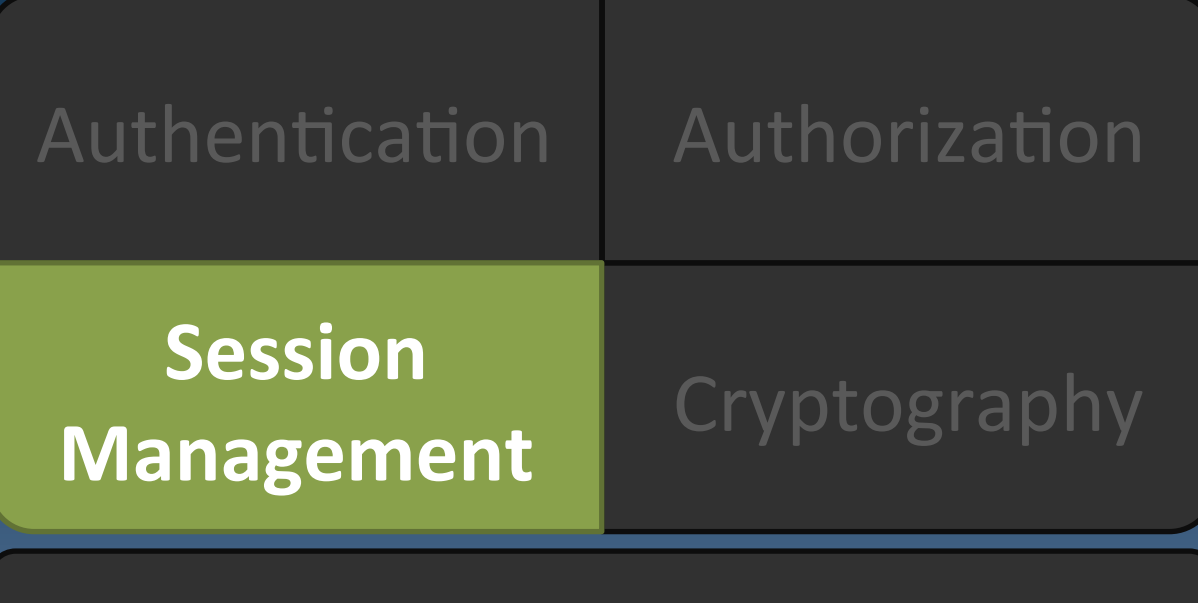

Web Support

Auxiliary Features 

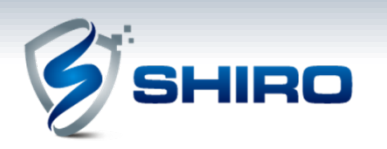

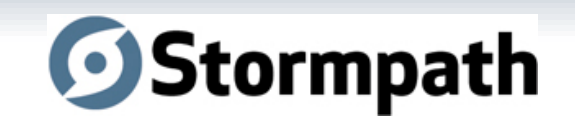

### **Session Management Defined**

Managing the lifecycle of Subject-specific temporal data context

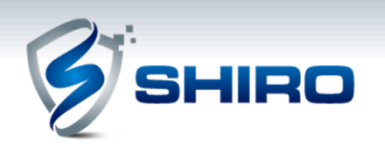

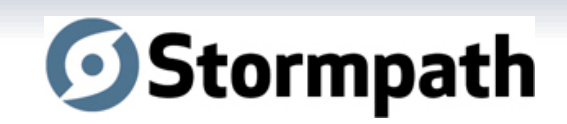

### **Session Management Features**

- Heterogeneous client access
- POJO/J2SE based (IoC friendly)
- Event listeners
- Host address retention
- Inactivity/expiration support (touch())
- · Transparent web use HttpSession
- Container-Independent Clustering!

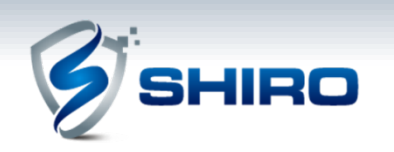

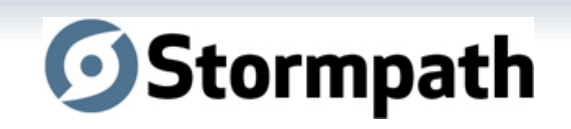

### **Acquiring and Creating Sessions**

Subject currentUser = SecurityUtils.getSubject()

//guarantee a session Session session = subject.getSession();

//get a session if it exists subject.getSession(false);

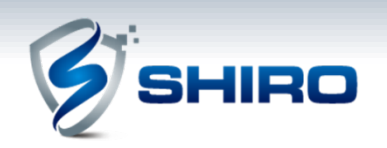

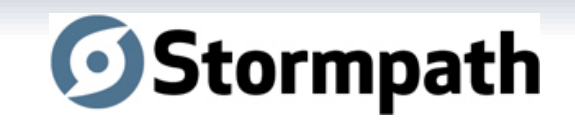

### **Session API**

getStartTimestamp()

getLastAccessTime()

getAttribute(key)

setAttribute(key, value)

get/setTimeout(long)

touch()

...

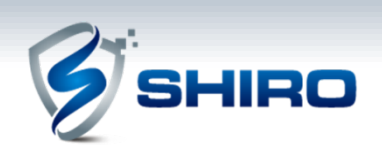

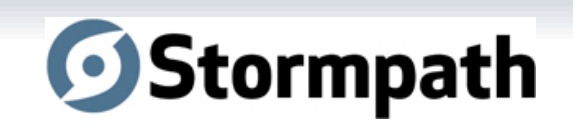

### **Cryptography**

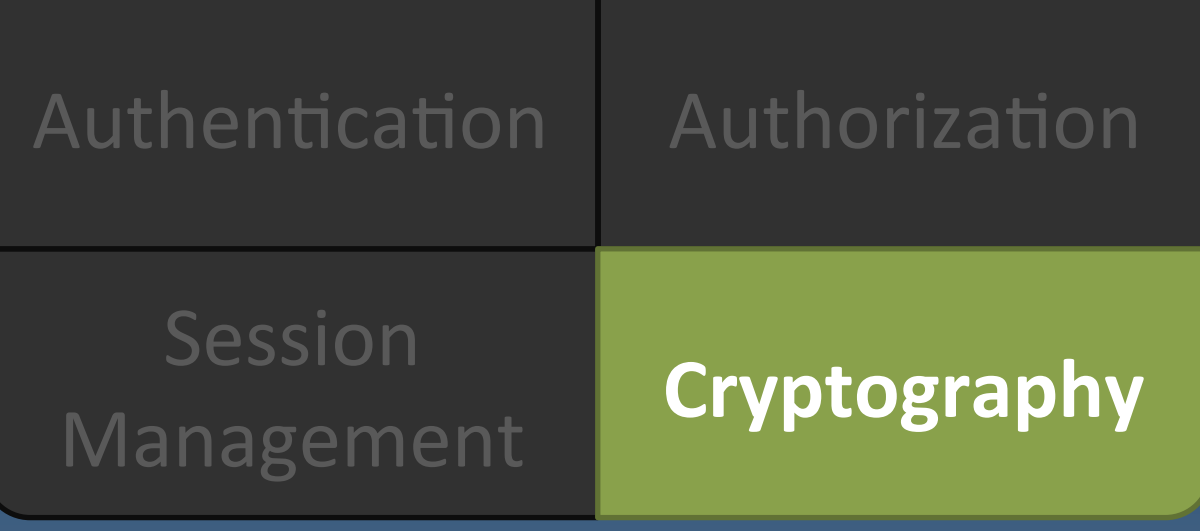

Web Support

**Auxiliary Features** 

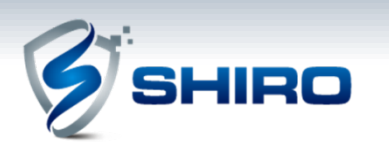

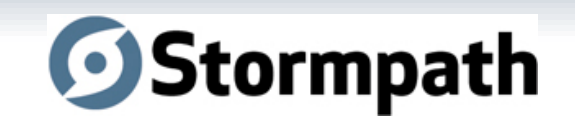

### **Cryptography Defined**

Protecting information from undesired access by hiding it or converting it into nonsense.

#### **Elements of Cryptography**

- Ciphers
- Hashes

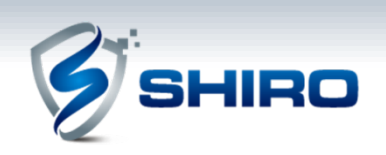

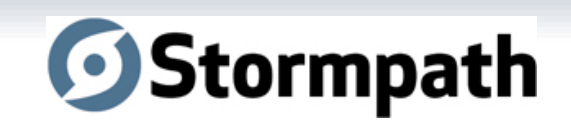

### **Ciphers Defined**

Encryption and decryption data based on shared or public/private keys.

- **Symmetric Cipher –** same key
	- Block Cipher  $-$  chunks of bits
	- Stream Cipher stream of bits
- **Asymmetric Cipher** different keys

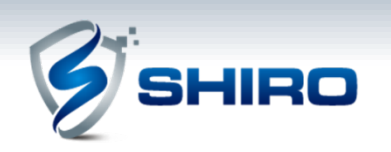

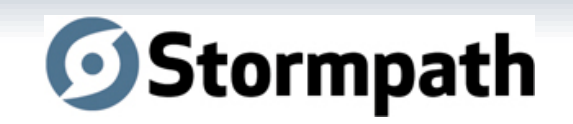

### **Hashes Defined**

A one-way, irreversible conversion of an input source (a.k.a. Message Digest)

#### Used for:

- Credentials transformation, Checksum
- Data with underlying byte array Files, Streams, etc

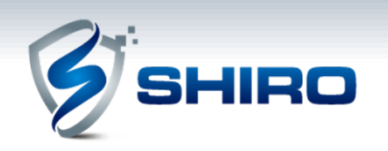

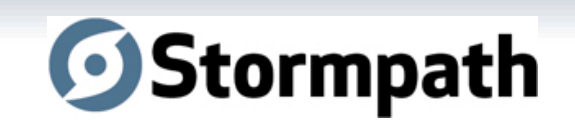

### **Cryptography Features**

### **Simplicity**

- Interface-driven, POJO based
- Simplified wrapper over JCE infrastructure.
- "Object Orientifies" cryptography concepts
- Easier to understand API

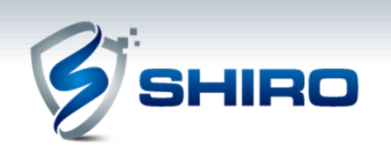

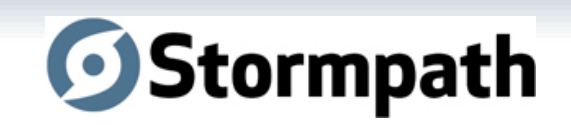

### **Cipher Features**

• OO Hierarchy

JcaCipherService, AbstractSymmetricCipherService, DefaultBlockCipherService, etc

- Just instantiate a class No "Transformation String"/Factory methods
- More secure default settings than JDK! Cipher Modes, Initialization Vectors, et. al.

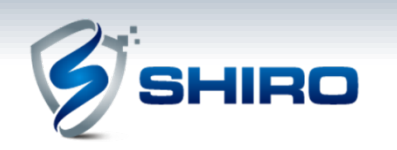

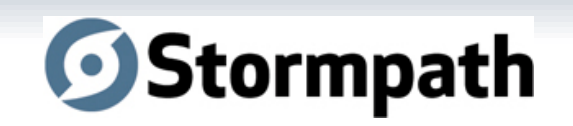

### **Example: Plaintext**

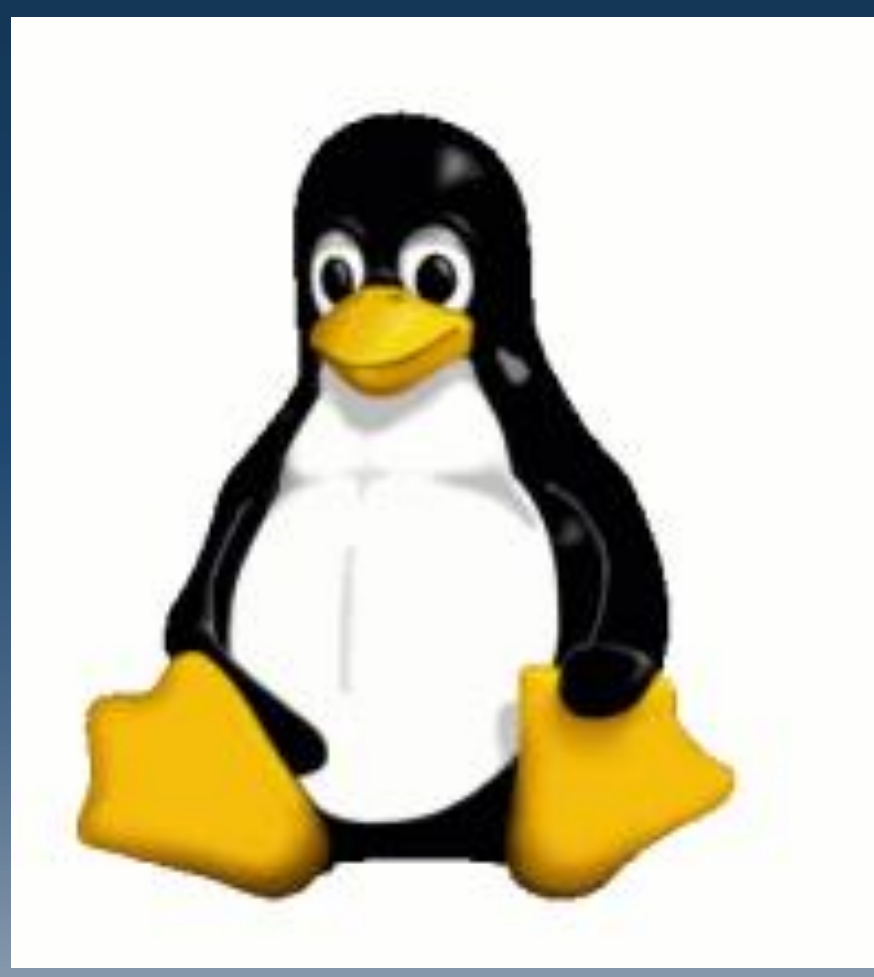

(image courtesy WikiPedia)

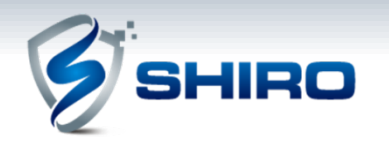

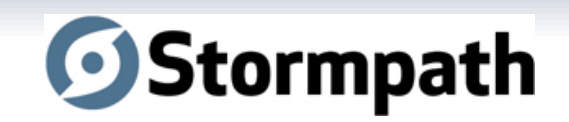

### **Example: ECB Mode (JDK Default!)**

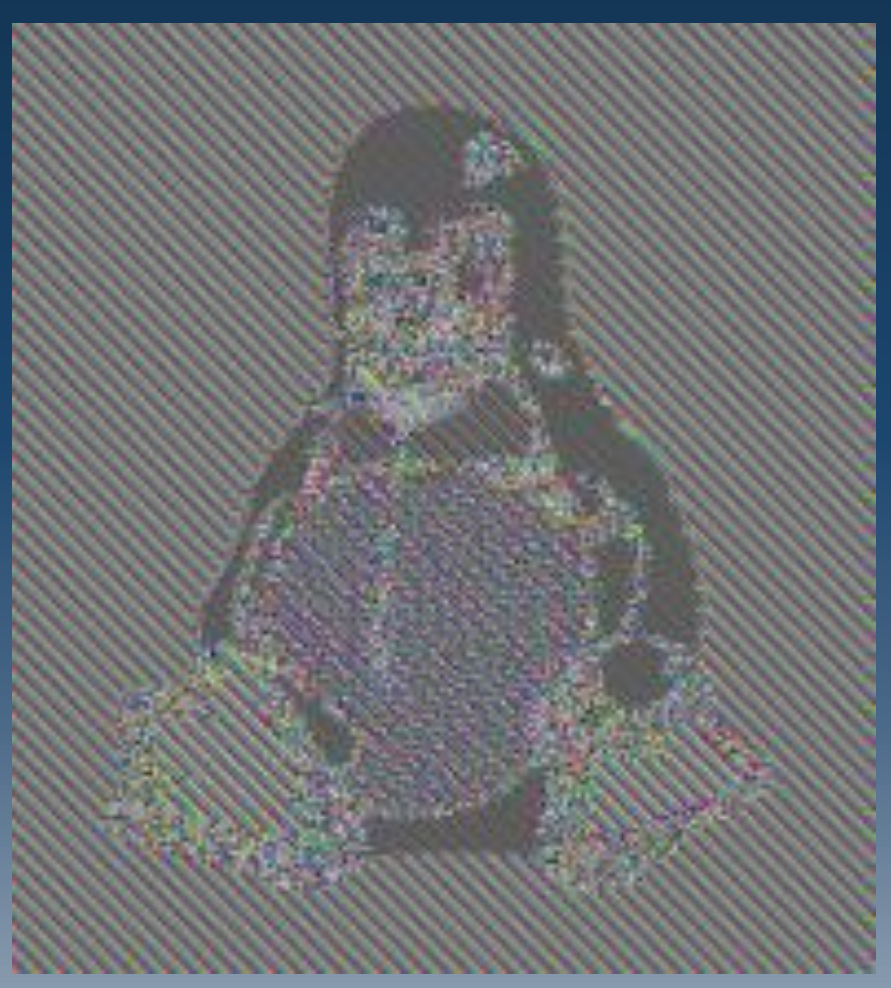

(image courtesy WikiPedia)

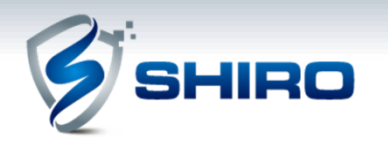

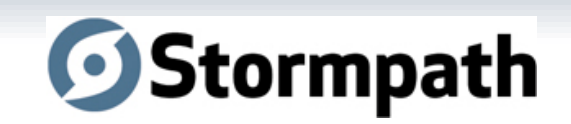

### **Example: Shiro Defaults**

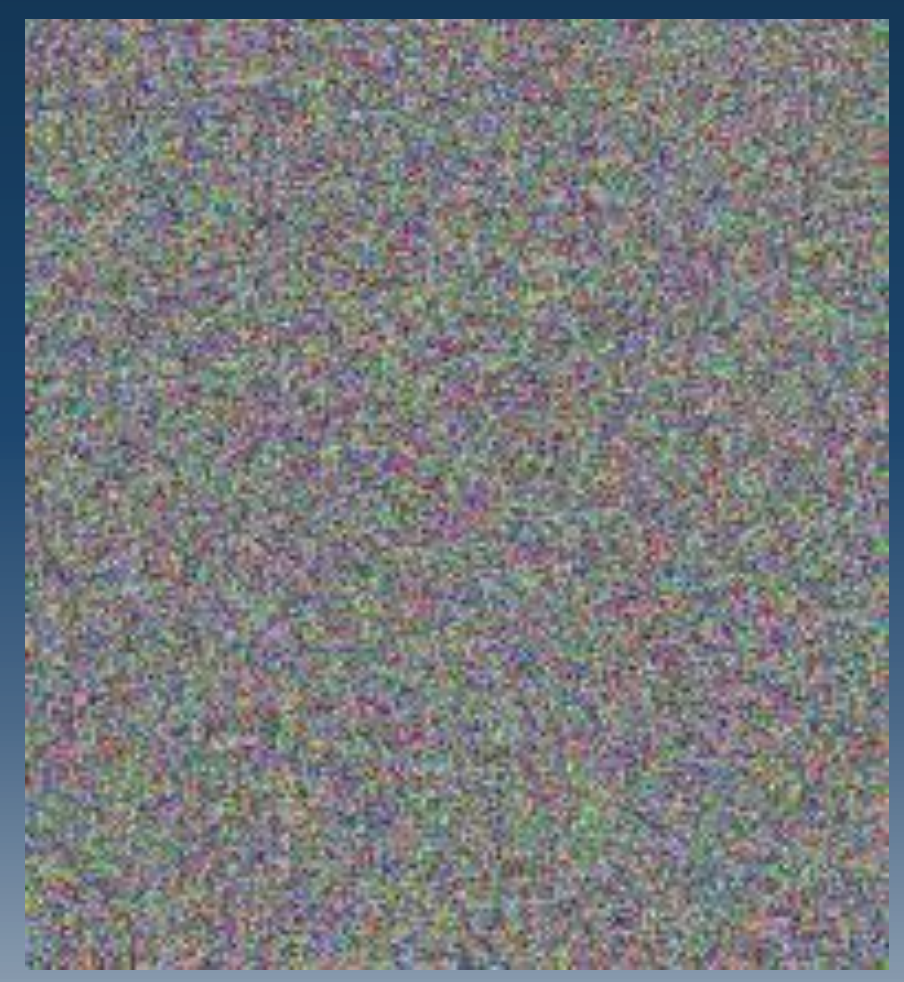

(image courtesy WikiPedia)

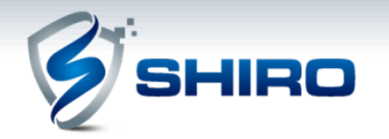

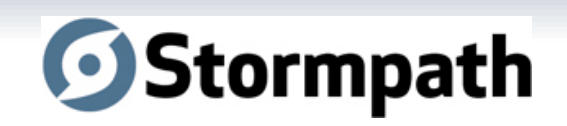

### **Shiro's CipherService Interface**

public interface CipherService {

 ByteSource encrypt(byte[] raw, byte[] key);

 void encrypt(InputStream in, OutputStream out, byte[] key);

 ByteSource decrypt( byte[] cipherText, byte[] key);

 void decrypt(InputStream in, OutputStream out, byte[] key);

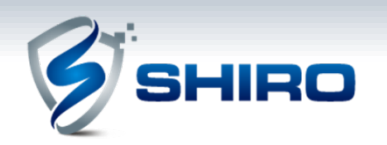

}

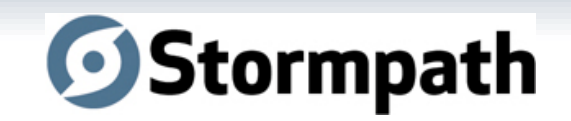

### **Hash Features**

- Default interface implementations MD5, SHA1, SHA-256, et. al.
- Built in Hex & Base64 conversion
- Built-in support for Salts and repeated hashing

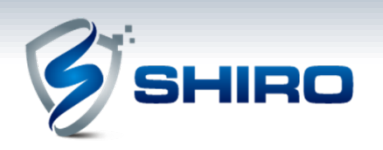

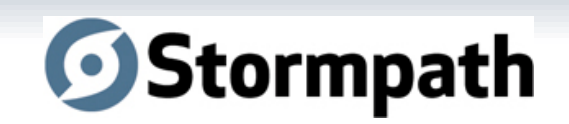

### **Shiro's Hash Interface**

public interface Hash {

byte[] getBytes();

String toHex();

String toBase64();

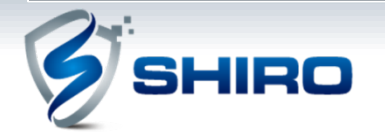

}

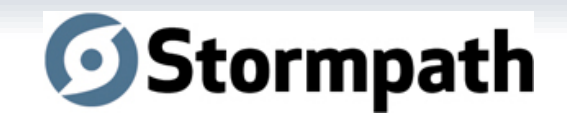

### **Intuitive OO Hash API**

//some examples: new Md5Hash("foo").toHex();

//File MD5 Hash value for checksum: new Md5Hash( aFile ).toHex();

//store password, but not plaintext: new Sha512(aPassword, salt, 1024).toBase64();

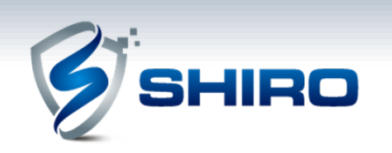

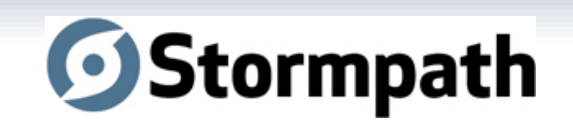

### **Web Support**

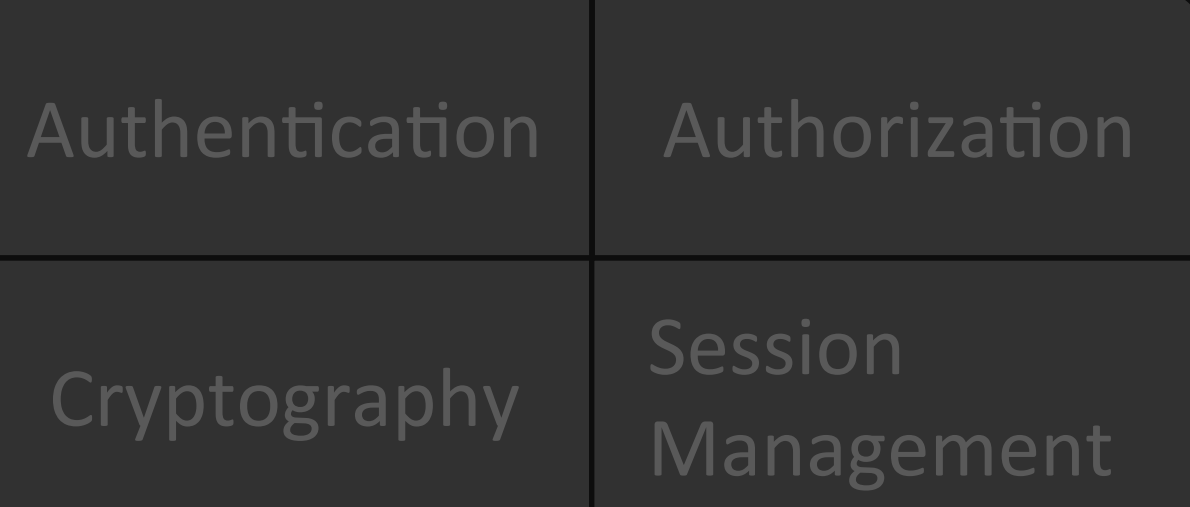

#### **Web Support**

**Auxiliary Features** 

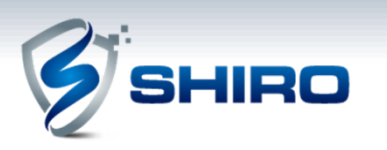

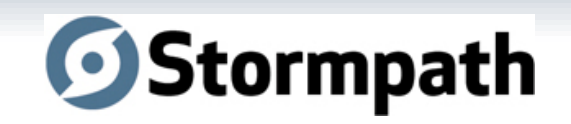

### **Web Support Features**

- Simple ShiroFilter web.xml definition
- Protects all URLs
- Innovative Filtering (URL-specific chains)
- JSP Tag support
- Transparent HttpSession support

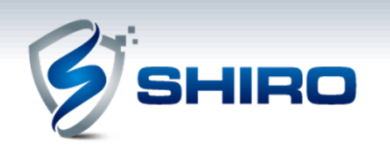

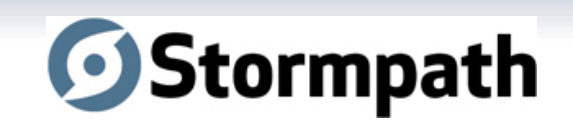

### web.xml

<filter> <filter-name>ShiroFilter</filter-name> <filter-class> org.apache.shiro.web.servlet.IniShiroFilter

</filter-class>

</filter>

<filter-mapping> <filter-name>ShiroFilter</filter-name> <url-pattern>/\*</url-pattern> </filter-mapping>

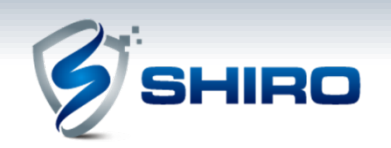

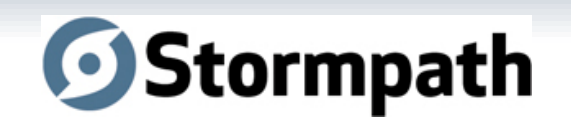

## **shiro.ini**

#### [main]

```
ldapRealm = org.apache.shiro.realm.ldap.JndiLdapRealm
ldapRealm.userDnTemplate = uid={0}, ou=users, dc=mycompany, dc=comldapRealm.contextFactory.url = ldap://ldapHost:389
```
securityManager.realm = \$realm

```
[urls]
\sinh(1 + x^*) = \sinh(1 + x^*)/account/** = authc
/rest/** = authorBasic/remoting/* = authc, roles[b2bClient], ...
```
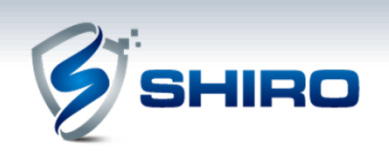

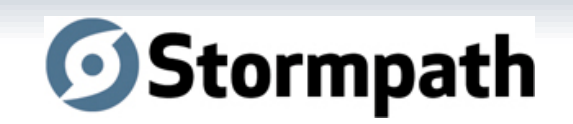

### **JSP TagLib Authorization**

```
<%@ taglib prefix="shiro" 
             uri="http://shiro.apache.org/tags" %> 
<html><body> 
     <shiro:hasRole name="administrator"> 
          <a href="manageUsers.jsp"> 
              Click here to manage users 
        \langlea>
     </shiro:hasRole> 
     <shiro:lacksRole name="administrator"> 
         No user admin for you! 
     </shiro:hasRole> 
</body> 
</html>
```
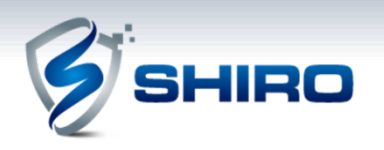

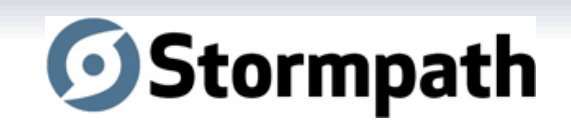

### **JSP TagLibs**

<%@ taglib prefix="shiro" uri= http://shiro.apache.org/tags %>

<!-- Other tags: --> <shiro:guest/>  $\langle$ shiro:user $/$ > <shiro:principal/> <shiro:hasRole/> <shiro:lacksRole/> <shiro:hasAnyRoles/> <shiro:hasPermission/> <shiro:lacksPermission/> <shiro:authenticated/> <shiro:notAuthenticated/>

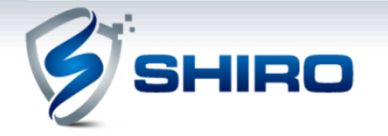

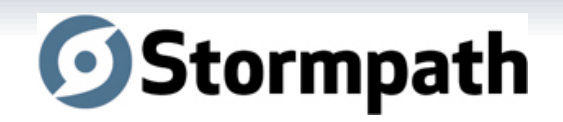

### **Auxiliary Features**

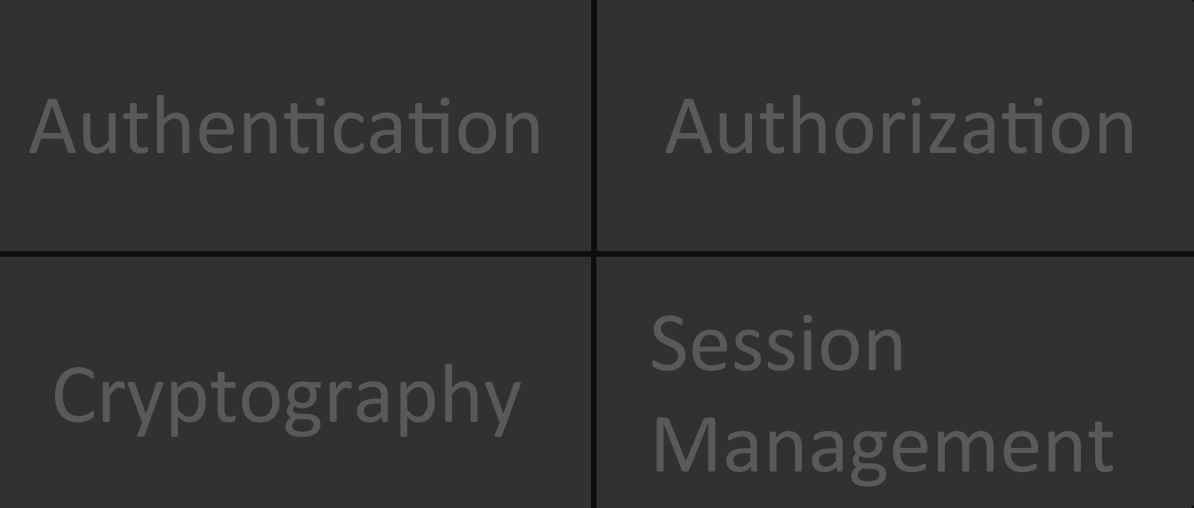

Web Support

#### **Auxiliary Features**

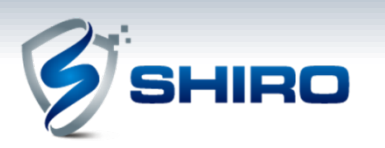

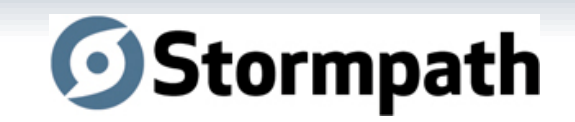

### **Auxiliary Features**

- Threading & Concurrency Callable/Runnable & Executor/ExecutorService
- "Run As" support
- Ad-hoc Subject instance creation
- Unit Testing
- Remembered vs Authenticated

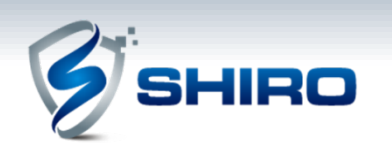

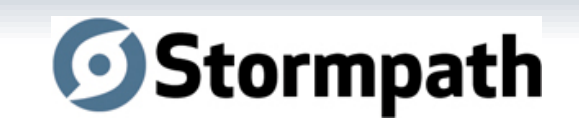

### **Logging Out**

//Logs the user out, relinquishes account //data, and invalidates any Session SecurityUtils.getSubject().logout();

App-specific log-out logic: Before/After the call

Listen for Authentication or StoppedSession events.

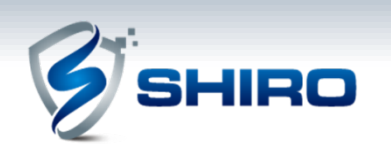

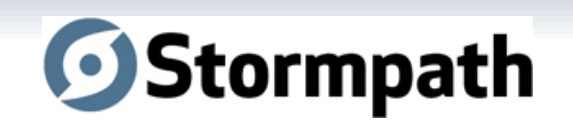

## **Coming in 1.3, 2.0**

- Typesafe EventBus
- OOTB Hazelcast Session clustering
- Lower coupling in components Composition over Inheritance
- Stronger JEE (CDI, JSF) support
- Default Realm Pluggable authc lookup, authz lookup
- Default Authentication Filter (multiple HTTP schemes + UI fallback)

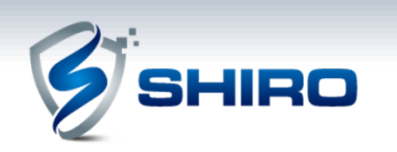

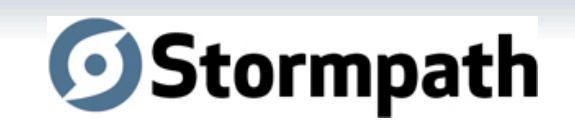

#### **Stormpath: Application Security Service**

**Application + Stormpath Realm** 

Realms  $+$  Plug-ins **REST API** 

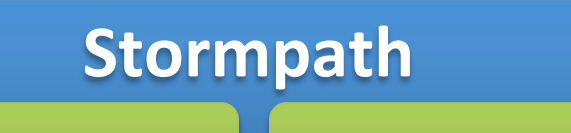

Authentication **Access Control** 

#### **Out-of-the-box Features**

- Managed security data model
- Secure credential storage
- Password self-service
- Management GUI

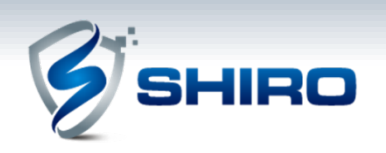

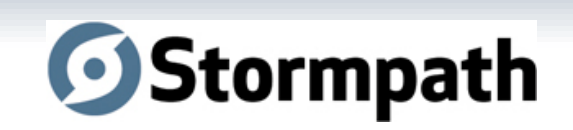

### **Stormpath: Cloud Deployment**

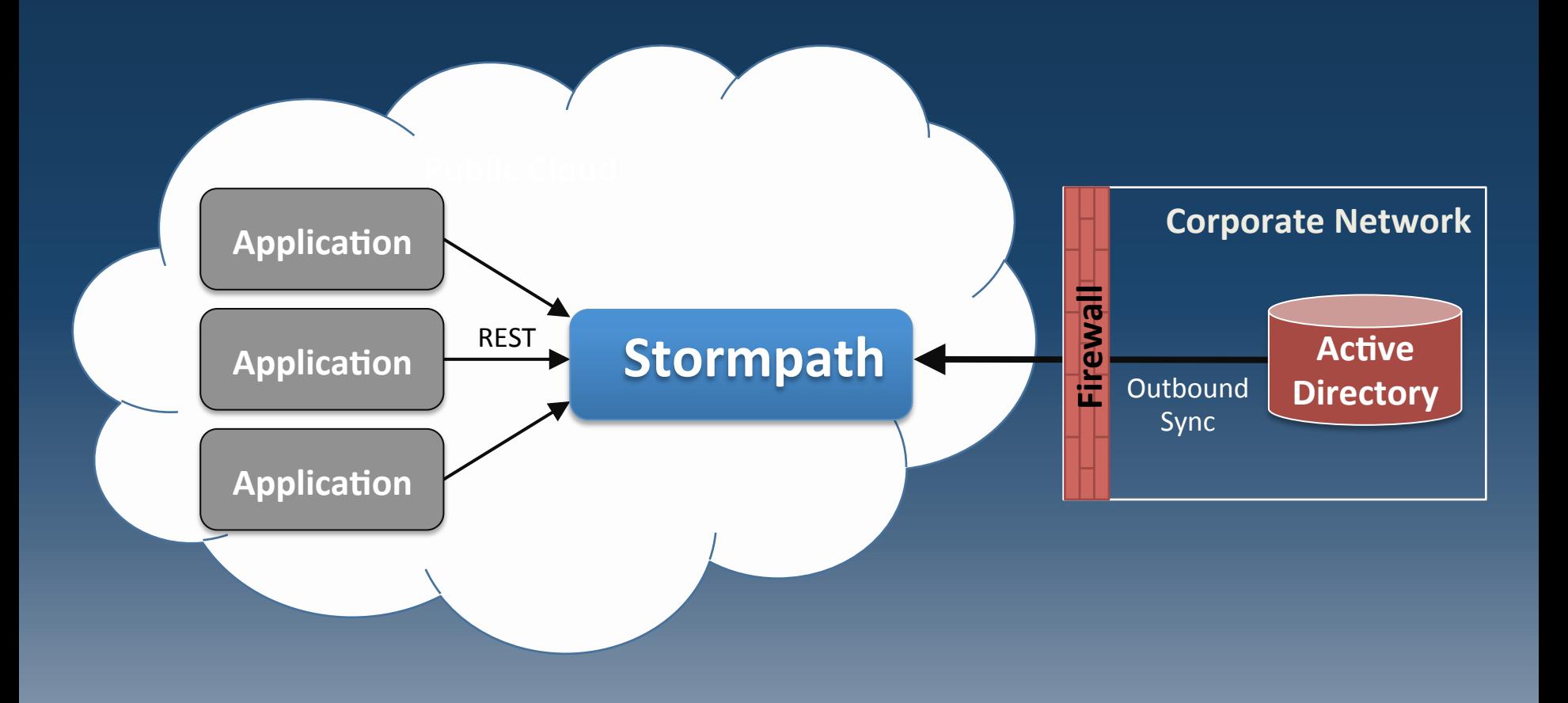

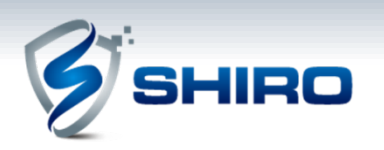

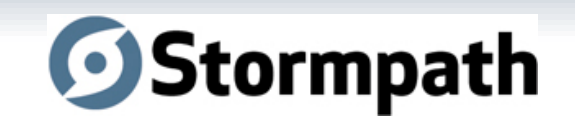

### **Thank You!**

- les@stormpath.com
- Twitter: @lhazlewood
- http://www.stormpath.com

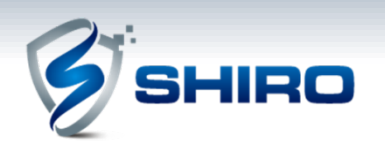

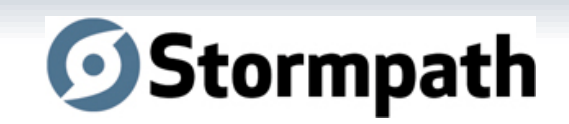